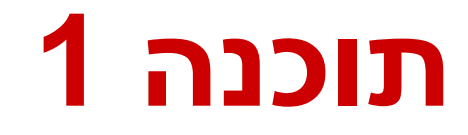

תרגול 3: מחלקות נעמה מאיר ומתי שמרת

#### מה בתוכנית

#### המשך קצר על מבני בקרה

#### שימוש במחלקות והעמסת פונקציות

StringBuffer -ו String המחלקות

# ריבוי תנאים )switch)

#### תחביר מיוחד לריבוי תנאים

```
switch ( expression ) {
    case ConstantExpression : BlockStatements
    case ConstantExpression : BlockStatements 
    ...
}
```
- טיפוס הביטוי הוא שלם שאינו long מתבצעת השוואה בינו ובין כל אחד מערכי ה **case** ומתבצעת קפיצה לשורה המתאימה אם קיימת
	- לאחר הקפיצה מתחיל ביצוע סדרתי של המשך התוכנית, תוך התעלמות משורות ה **case**

# ריבוי תנאים )switch)

```
System.out.print("The month is: ");
```

```
switch (month) {
  case 1: System.out.println("January");
 case 2: System.out.println("February");
  case 3: System.out.println("March"); 
 case 4: System.out.println("April"); 
  case 5: System.out.println("May");
  case 6: System.out.println("June"); 
 case 7: System.out.println("July"); 
  case 8: System.out.println("August"); 
 case 9: System.out.println("September");
 case 10: System.out.println("October"); 
  case 11: System.out.println("November"); 
 case 12: System.out.println("December");
} 
...
```
•מה יודפס אם 9 == month?

•ואם 13 == month?

Javaתוכנה 1 בשפת אוניברסיטת תל אביב

### משפט break

 משפט ה- break נועד "לשבור" את בלוק הביצוע הנוכחי

#### יכול להופיע בתוך לולאות או ב switch

```
switch (month) {
  case 1: System.out.println("January"); break;
  case 2: System.out.println("February"); break;
  case 3: System.out.println("March"); break;
  case 4: System.out.println("April"); break;
  case 5: System.out.println("May"); break;
  case 6: System.out.println("June"); break;
  ...
```
**}**

•מה יודפס אם 6 == month? •ואם 13 == month?

### משפט continue

- יכול להופיע רק בתוך לולאות
- כאשר מופיע בלולאות while ו while-do התכנית "תקפוץ" לשיערוך מחדש של תנאי הלולאה ומשם תמשיך בהתאם לתוצאה
- כאשר מופיע בלולאת for התכנית "תקפוץ" לחלק ה increment של הלולאה ומשם תמשיך בביצוע הלולאה

# מחלקות - תזכורת

המחלקה כספרייה של שירותים

אוסף של פונקציות בעלות מכנה משותף

- Arrays פעולות על מערכים
	- Math פעולות מתימטיות
- System ממשק עם המערכת

תבנית ליצירת אובייקטים

# המחלקה Arrays

 פעולות על מערכים – חיפוש, מיון, העתקה וכדומה העתקה:

**int[] array1 = {1,2,3}; int[] array2 = {8,7,6,5};**

העתקה נאיבית:

**array1 = array2;**

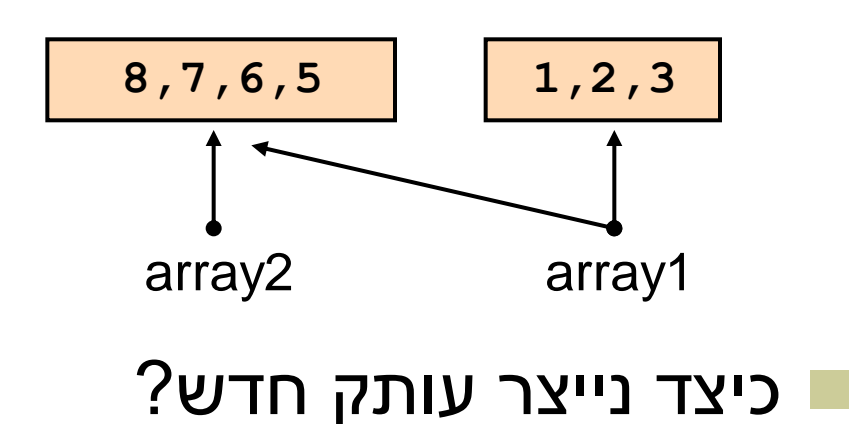

### העתקה בעזרת Arrays

#### **Arrays.copyOf(...)**

- $\blacksquare$  the original array
- the length of the copy (new array)

**int[] arr1 = {1, 2, 3};**

**int[] arr2 = Arrays.***copyOf(arr1, arr1.length);*

#### **Arrays.copyOfRange(...)**

- **the original array**
- **ighthal index of the range to be copied, inclusive**
- **final index of the range to be copied, exclusive**

#### דוגמא

#### מה הפלט של הקוד הבא

```
int[] odds = {1, 3, 5, 7, 9, 11, 13, 15}; 
int newOdds[] = 
   Arrays.copyOfRange(odds, 1, odds.length);
for (int odd: newOdds) {
   System.out.print(odd + " ");
}
```
Output: 3 5 7 9 11 13 15

## דרכים נוספות להעתקה

#### [java.lang.System](http://java.sun.com/javase/6/docs/api/java/lang/System.html) במחלקה arraycopy הפונקציה מאפשרת העתקת תוכנו של מערך אחד לאחר

public static void **arraycopy**(Object src, int srcPos, Object dest, int destPos, int length)

**System.arraycopy(array2, 0, array1, 0, 2);**

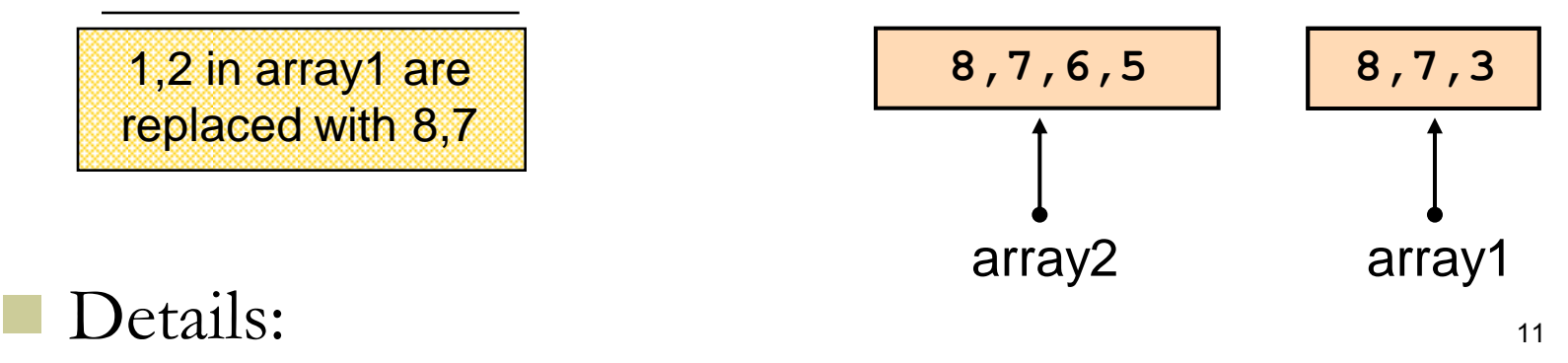

<http://java.sun.com/javase/6/docs/api/java/lang/System.html>

#### העמסה

#### חתימה של פונקציה מורכבת משם הפונקציה ומהפרמטרים )מספרם והטיפוס שלהם בלבד( .

#### שתי פונקציות נקראות מועמסות (overloaded) אם יש להן אותו שם אבל חתימה שונה

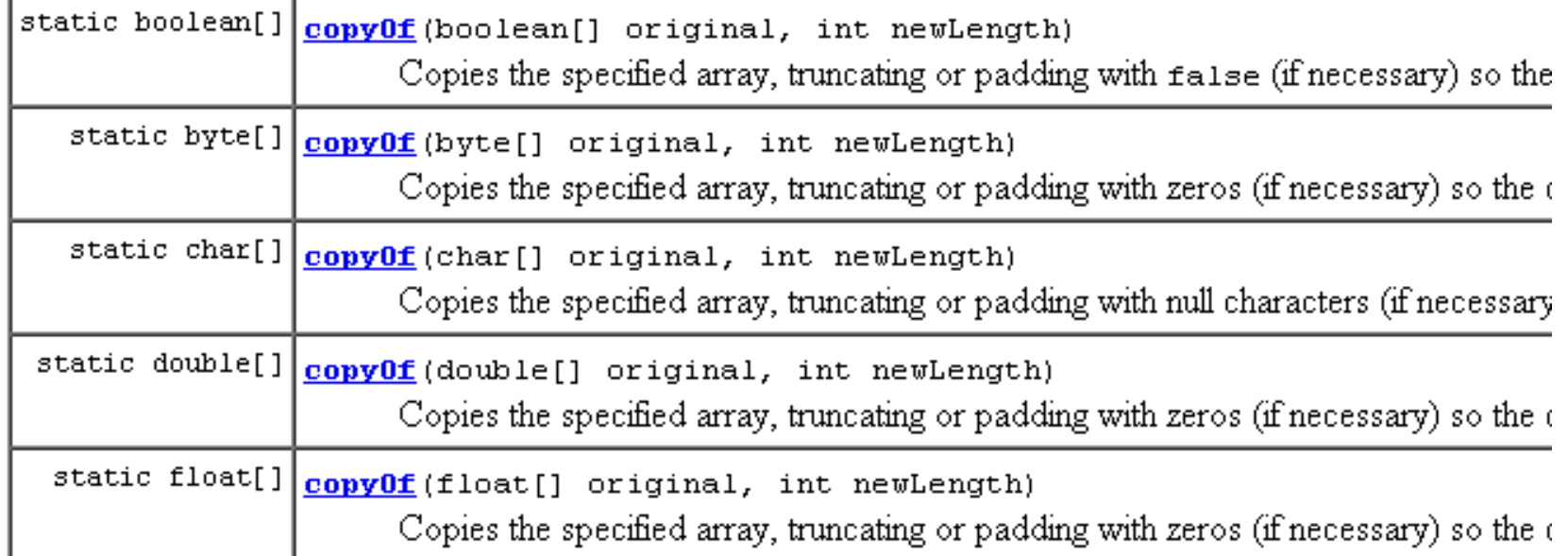

#### מחרוזות

 מרגע שנוצרה המחרוזת היא אינה ניתנת לשינוי (immutable)

ההפניה למחרוזת כמובן יכולה להשתנות

String 
$$
s = "Tea";
$$

\n $s = s.time();$ 

\n $s = s.replace('T', 'S');$ 

\n $\frac{s}{\sqrt{1 - \frac{2}{\sqrt{3}}}}$ 

## Interning

מכיוון שמחרוזות הן קבועות ניתן לשתף אותן

**String[] array = new String[1000]; for (int i = 0; i < array.length; i++) { array[i] = "Hello world ";**

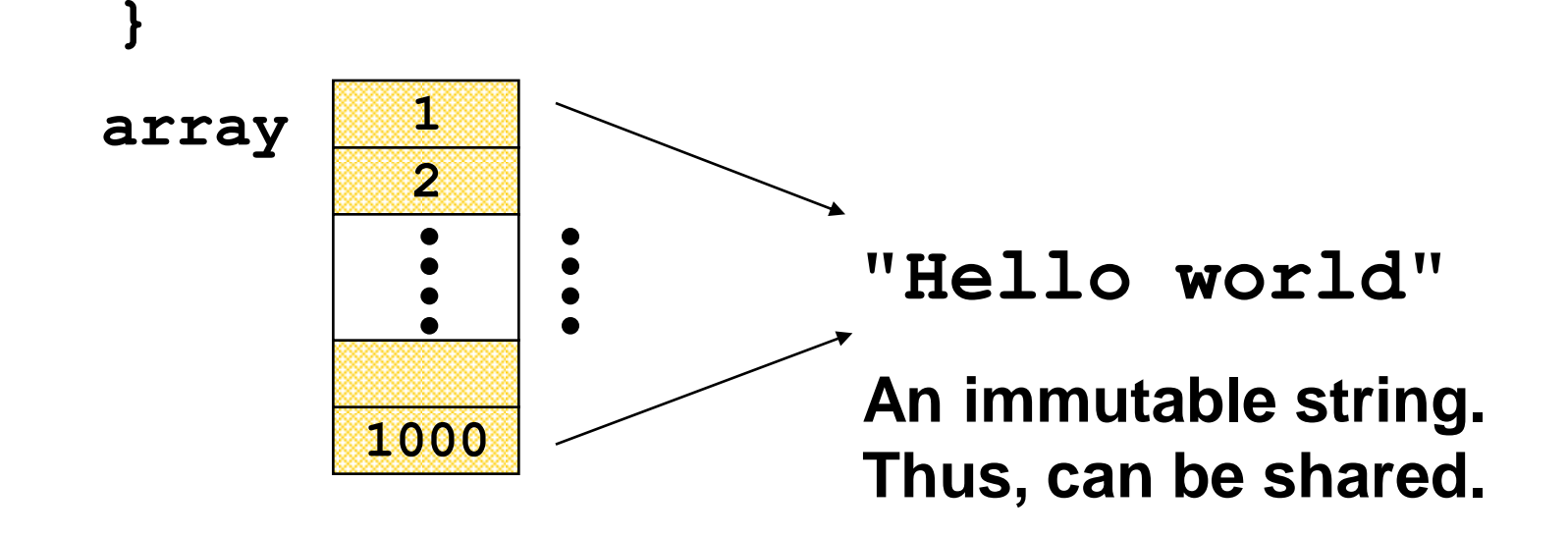

String hello = "Hello", lo = "lo"<del>; \_\_\_\_\_<mark>|</mark> String literals</del>

**System.***out.println(hello == "Hello");*

**System.***out.println(Other.hello == hello);*

**System.***out.println(hello == ("Hel"+"lo"));*

**System.***out.println(hello == ("Hel"+lo));*

**String hello = "Hello", lo = "lo";**

*System.out.println(hello == "Hello");*

Sylthe came Ching. Literal strings within the same class represent references to the same String

**System.***out.println(hello == ("Hel"+"lo"));*

**System.***out.println(hello == ("Hel"+lo));*

**String hello = "Hello", lo = "lo";**

**System.***out.println(hello == "Hello");*

*System.out.println(Other.hello == hello);*

 $\texttt{s}_\text{ys}$  Literal strings within different classes represent references to the same String object

**System.***out.println(hello == ("Hel"+lo));*

**String hello = "Hello", lo = "lo";**

**System.***out.println(hello == "Hello");*

*System.out.println(Other.hello == hello);*

*System.out.println(hello == ("Hel"+"lo"));*

 $s_\text{ys}$  **| Strings computed by constant expressions are computed at** compile time and then treated as if they were literals

**String hello = "Hello", lo = "lo";**

**System.***out.println(hello == "Hello");*

*System.out.println(Other.hello == hello);*

**System.***out.println(hello == ("Hel"+"lo"));*

*System.out.println(hello == ("Hel"+lo));*

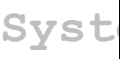

 $\texttt{syst}\big|\textsf{Strings}$  computed by concatenation at run time are newly created and therefore distinct

**String hello = "Hello", lo = "lo";**

**System.***out.println(hello == "Hello");*

*System.out.println(Other.hello == hello);*

**System.***out.println(hello == ("Hel"+"lo"));*

**System.***out.println(hello == ("Hel"+lo));*

*System.out.println(hello == ("Hel"+lo).intern());*

Explicitly interning a String returns a reference to the interned String object. If such a String was previously interned the retuned value will refer to that object

## String Constructors

#### Use implicit constructor:

String s = "Hello"; (string literals are interned)

#### Instead of:

String s = new String("Hello"); (causes extra memory allocation)

# The StringBuffer Class

- **Represents a mutable character string**  $\blacksquare$  Main methods: append() & insert()
	- accept data of any type
	- If:  $sb = new StringBuffer("123")$ **Then:**  $sb$ . append  $(4)$

is equivalent to sb.insert(sb.length(), 4) Both yields "1234" **sb " 1234" "**

# StringBuffer vs. String

#### **Inefficient version using String**

```
public static String duplicate(String s, int times) {
  String result = s;
  for (int i = 1; i < time s; i++) {
      result = result + s;
  }
                          ❀
  return result;
}
                                     A new String
                                     object is created 
                                       each time
```
# StringBuffer vs. String (cont.)

#### More efficient version with StringBuffer:

```
public static String duplicate(String s, int times) {
    StringBuffer result = new StringBuffer(s);
    for (int i = 1; i < times; i++) {
        result.append(s);
                            ❀
    }
                                ◈
    return result.toString();
                                         no new 
} Objects
```
## StringBuffer vs. String (cont.)

#### **Even more efficient version:**

```
public static String duplicate(String s, int times) {
    StringBuffer result = 
        new StringBuffer(s.length() * times);
    for (int i = 0; i < times; i+1)
        result.append(s);
    }
    return result.toString();
} 
                                             created with 
                                             the correct 
                                              capacity
```
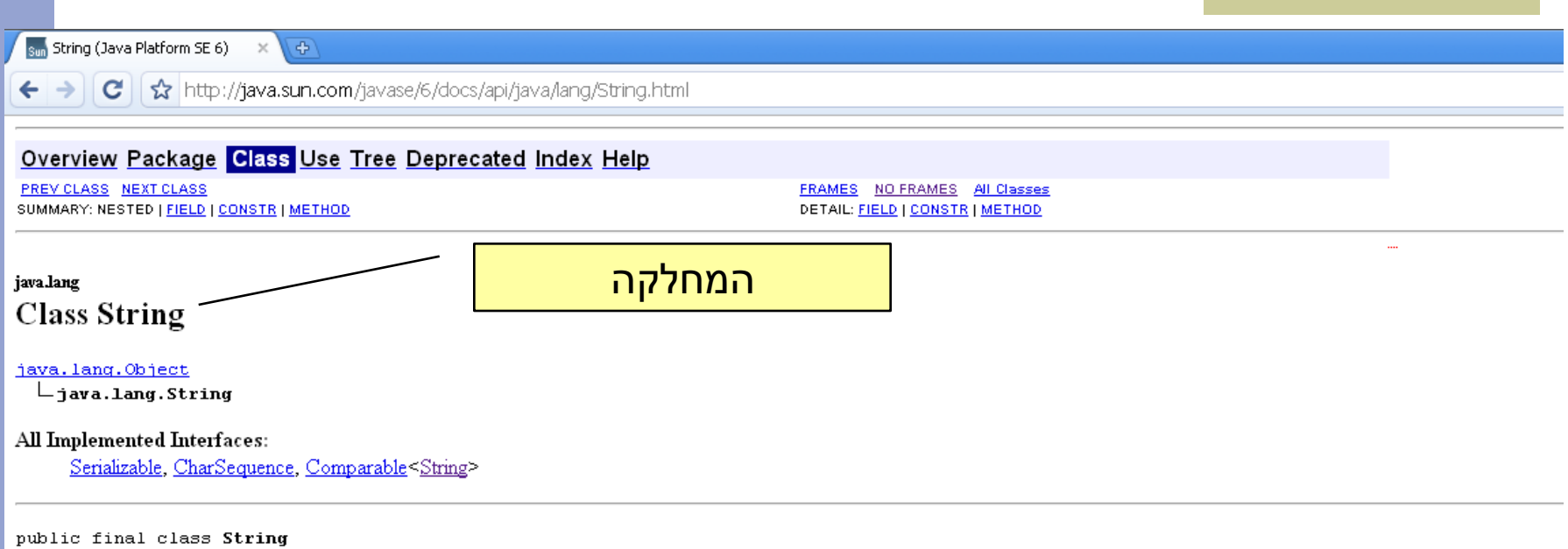

extends Object implements Serializable, Comparable<String>, CharSequence

The String class represents character strings. All string literals in Java programs, such as "abe", are implemented as instances of this class.

Strings are constant; their values cannot be changed after they are created. String buffers support mutable strings. Because String objects are immutable they can be shared. For example:

String str =  $"abc";$ 

תיעוד כללי של המחלקה

is equivalent to:

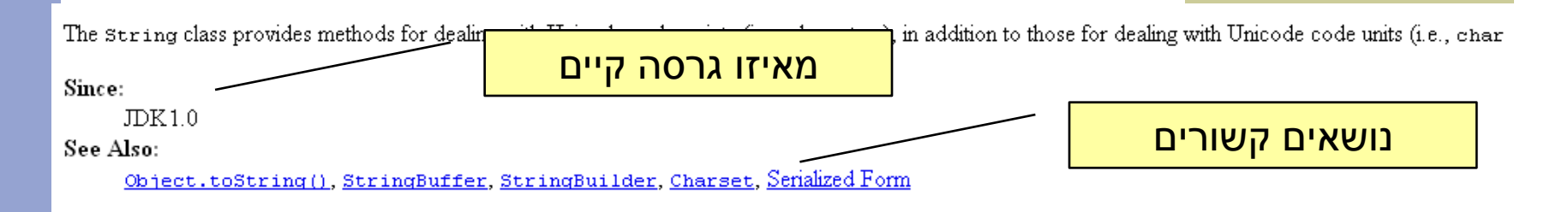

#### **Field Summary**

static Comparator<String> **CASE INSENSITIVE ORDER** 

A Comparator that orders String objects as by compareToIgnoreCase.

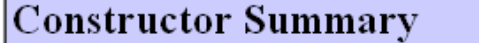

 $String()$ 

Initializes a newly created String object so that it represents an empty character sequence.

String(byte[] bytes)

Constructs a new String by decoding the specified array of bytes using the platform's default charset.

String (byte[] bytes, Charset charset)

Constructs a new String by decoding the specified array of bytes using the specified charset.

String (byte[] ascii, int hibyte)

Deprecated. This method does not properly convert bytes into characters. As of JDK 1.1, the preferred way to do this is via the Stringconst or that use the platform's default charset.

String(byte[] bytes, int offset, int length)

Clanationata a navy classics is hiverdana dina tha ana aifind anhannar af hydra naina tha nIatfamula dafanlt ahanaat

רשימת בנאים

sun String (Java Platform SE 6) ※ 국

←

 $\mathbf{G}$ ttp://java.sun.com/javase/6/docs/api/java/lang/String.html

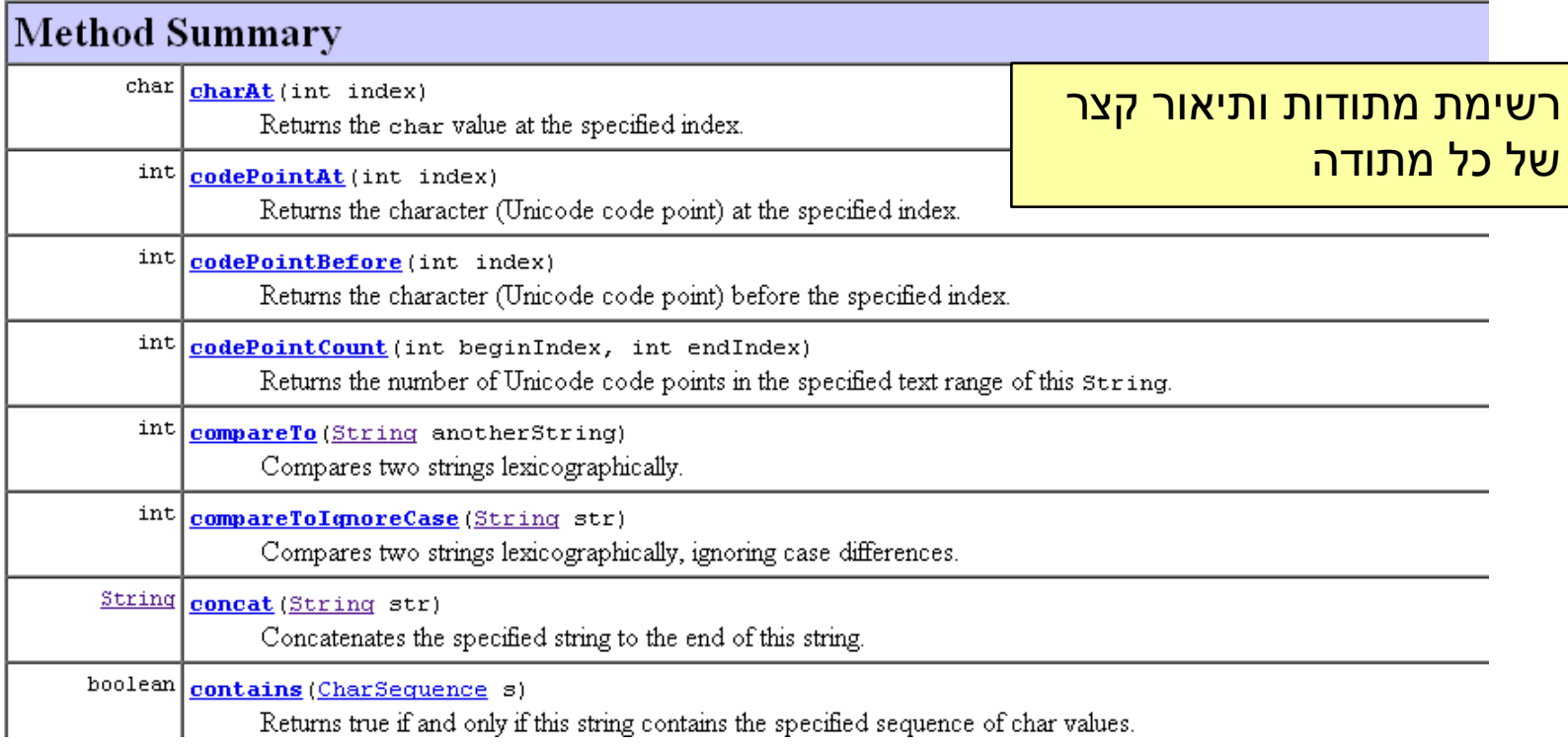

#### compareTo

#### פירוט עבור כל אחת מהמתודות

public int compareTo (String anotherString)

Compares two strings lexicographically. The comparison is based on the Unicode value of each character in the strings. The character sequence represented by this: lexicographically to the character sequence represented by the argument string. The result is a negative integer if this String object lexicographically precedes the ar integer if this String object lexicographically follows the argument string. The result is zero if the strings are equal; compare To returns 0 exactly when the equals (

This is the definition of lexicographic ordering. If two strings are different, then either they have different characters at some index that is a valid index for both strings, both. If they have different characters at one or more index positions, let  $k$  be the smallest such index; then the string whose character at position  $k$  has the smaller va operator, lexicographically precedes the other string. In this case, compare To returns the difference of the two character values at position k in the two string -- that

this.charAt(k)-anotherString.charAt(k)

If there is no index position at which they differ, then the shorter string lexicographically precedes the longer string. In this case, compare To returns the difference of t value:

this.length()-anotherString.length()

#### מה משמעות הפרמטרים Specified by: compareTo in interface Comparable<Strir Parameters: מה המתודה מחזירהanotherString - the String to be compared. Returns:

the value 0 if the argument string is equal to this string; a value less than 0 if this string is lexicographically less than the string argument; and a value greater than greater than the string argument.